## Equipment Module – Quick Start Guide – Equipment Search

This QSG details how to search for equipment, and some of the functions that you can access once you have located the appropriate equipment.

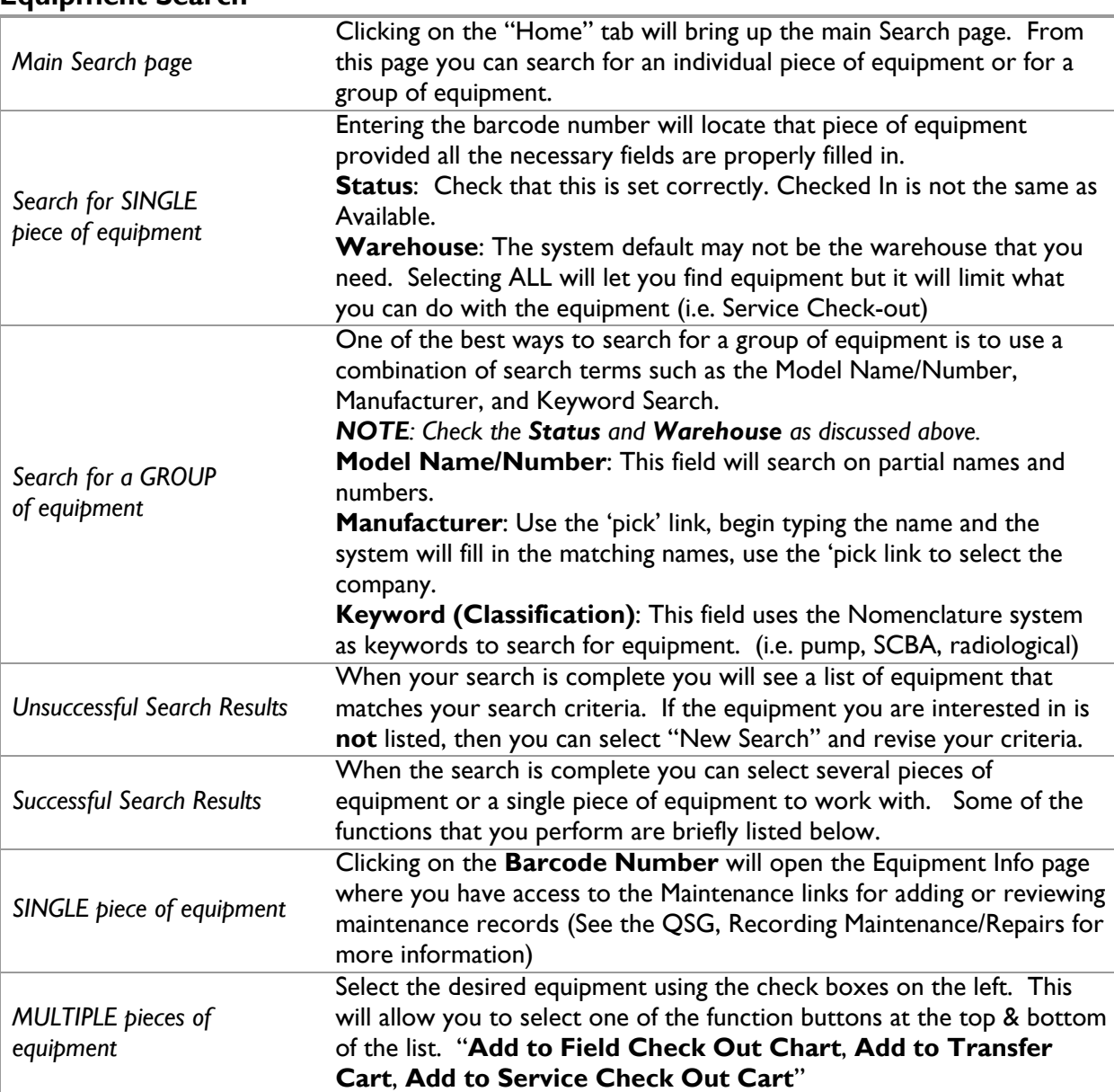

## **Equipment Search**

## **Related Quick Start Guides**

- Recording Maintenance/Repairs
- Service Organizations and Invoices